## **David Barthelmy**

**From:** McDougall Minerals <ray=mcdougallminerals.com@mail221.suw16.rsgsv.net> on behalf of McDougall Minerals <ray@mcdougallminerals.com> **Sent:** Saturday, March 31, 2018 11:18 AM **To:** webmineral@gmail.com<br> **Subject:** New from Peru **Subject:** New from Peru

View this email in your browser

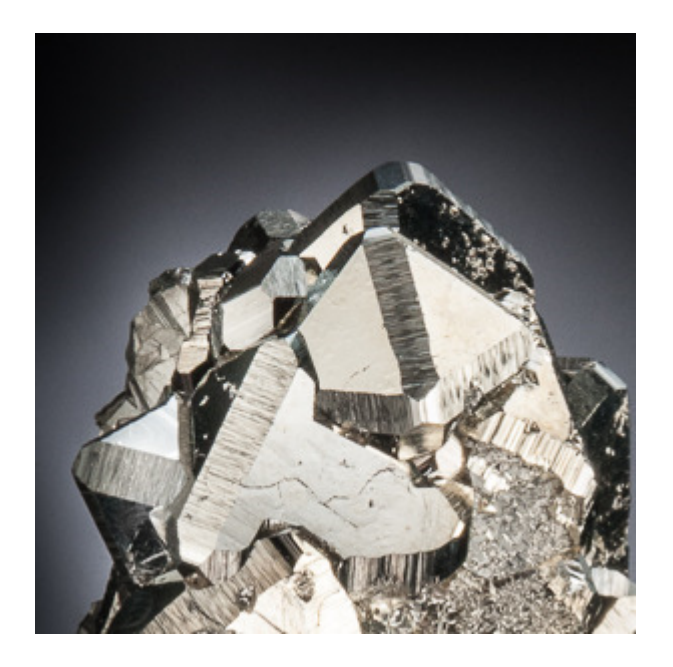

# **New From Peru**

I've added specimens from two great Peruvian localities in this Peru Update (click here) tennantite specimens from Mundo Nuevo and pyrite specimens from Huanzala.

The tennantite specimens are superb for this mineral. Originally believed to be tetrahedrite, a substantial amount of analysis of the material from this find has confirmed that these specimens from Mundo Nuevo should be labelled tennantite. There is more specific information about this in the specimen descriptions under "About These Tennantites".

The pyrite specimens from Huanzala are particularly high quality ones I've acquired individually in recent years, including a couple acquired in Peru.

Hope you enjoy these!

## **Canadian and US Dollar**

The currency disparity remains significant in favour of the U.S. dollar these days. My usual reminder - prices on the website are in Canadian dollars (if you are thinking in - or used to browsing online minerals in - US dollar terms).

if you are receiving this email in any format in which the above link does not work, the address is:

### http://www.mcdougallminerals.com/Peru-March-2018.html

The link for all new specimens on the website:

### http://www.mcdougallminerals.com/New-Specimens.html

(If at any time you no longer wish to receive email from us, please just click below to unsubscribe.)

R.

Copyright © 2018 McDougall Minerals Inc., All rights reserved. You are receiving this email because you opted in at our website, McDougall Minerals.

> **Our mailing address is:** McDougall Minerals Inc. P.O. Box 1924 Bancroft, ON K0L 1C0 Canada

Add us to your address book

unsubscribe from this list update subscription preferences

MailChimp